## **Information Technology Workshop**

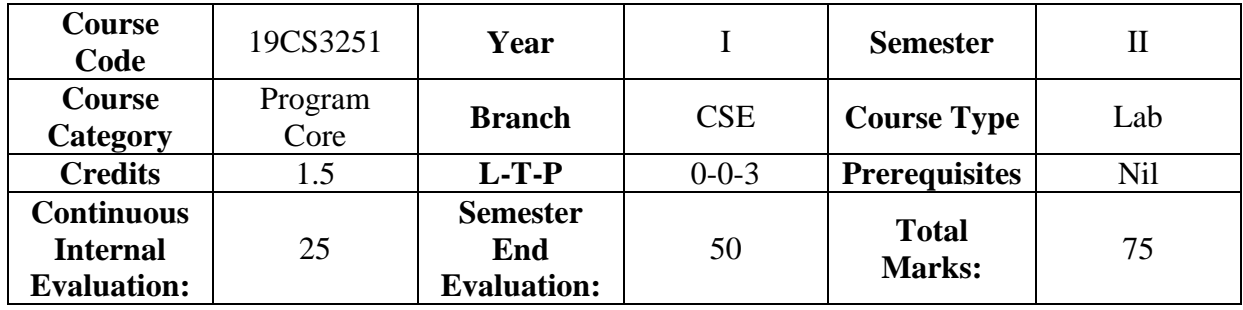

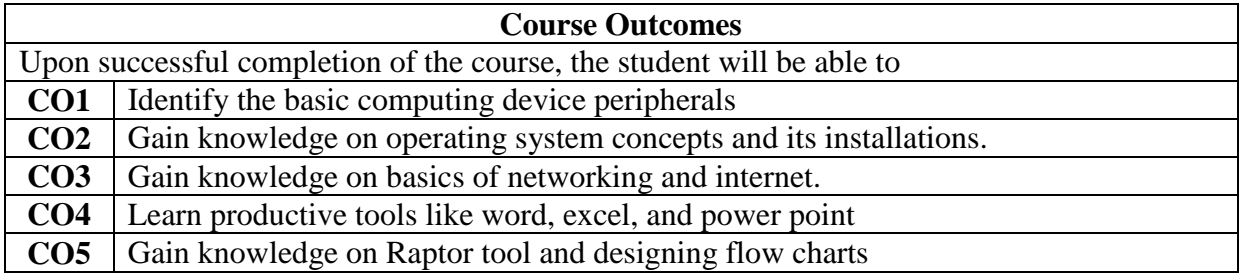

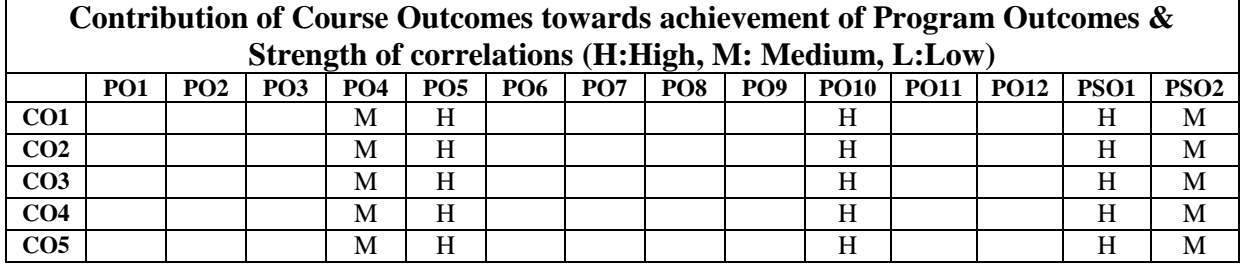

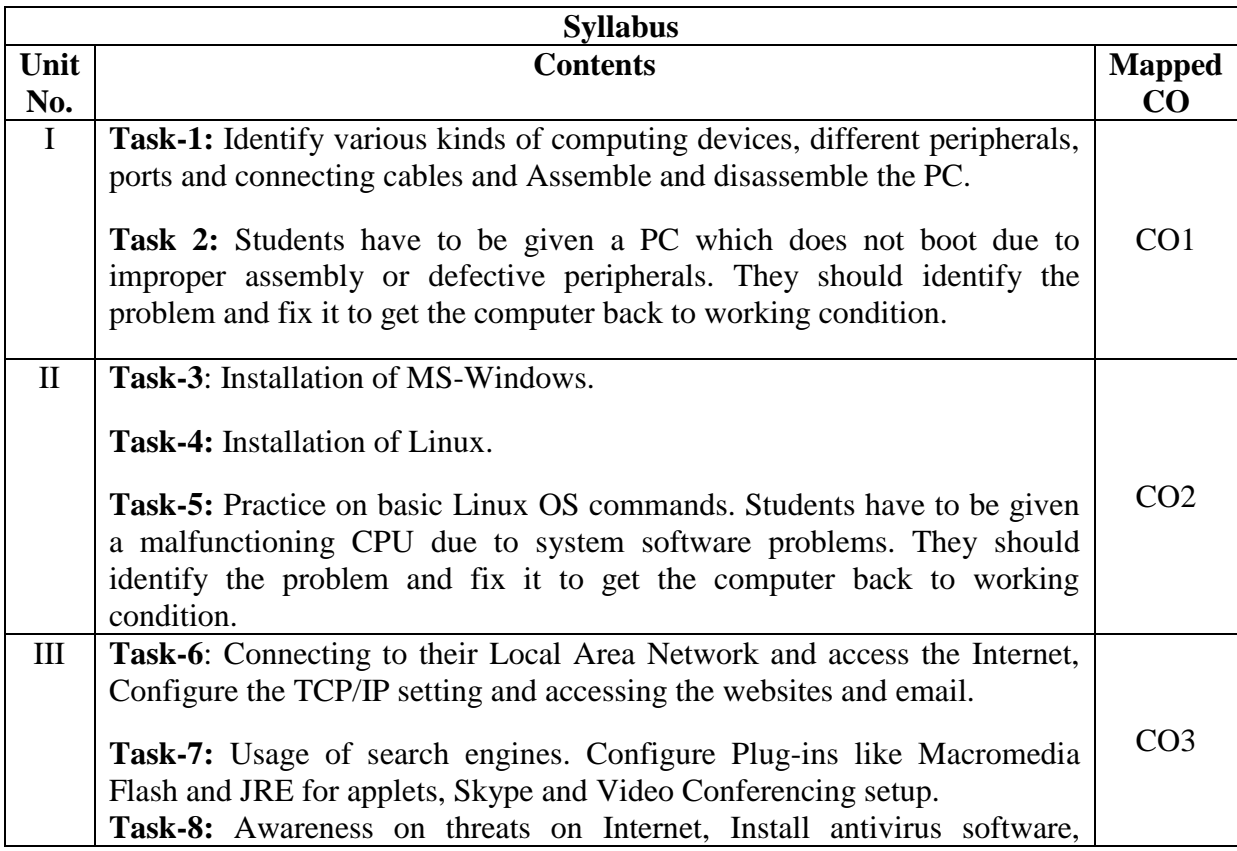

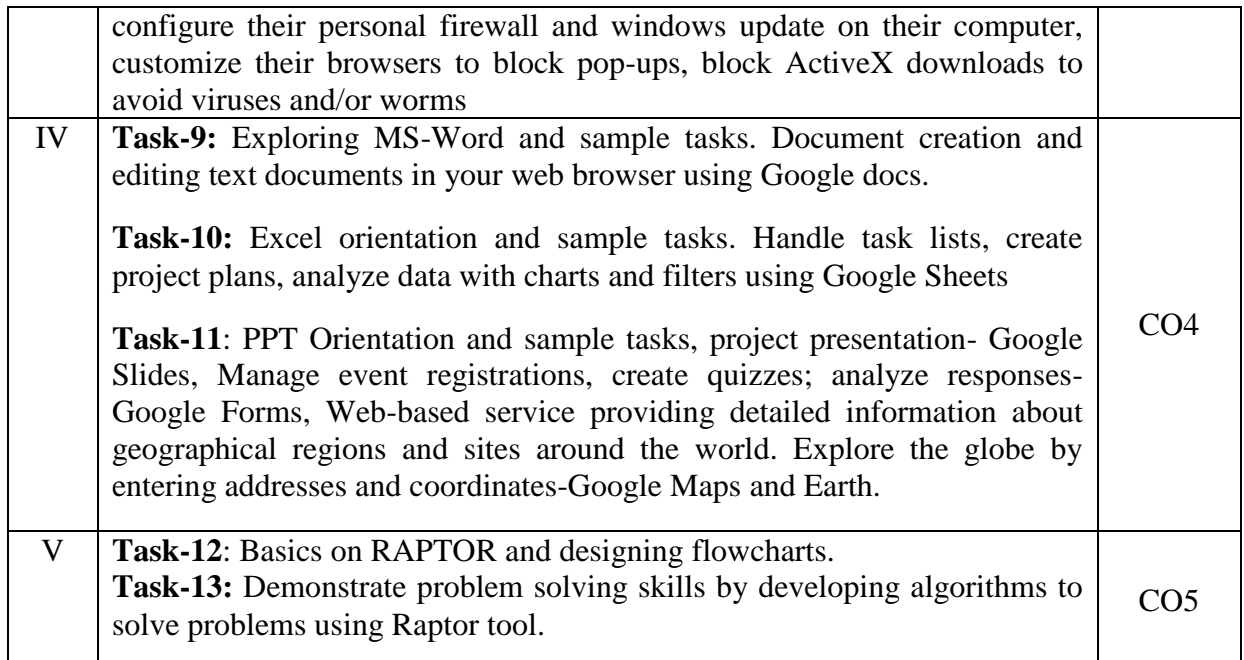

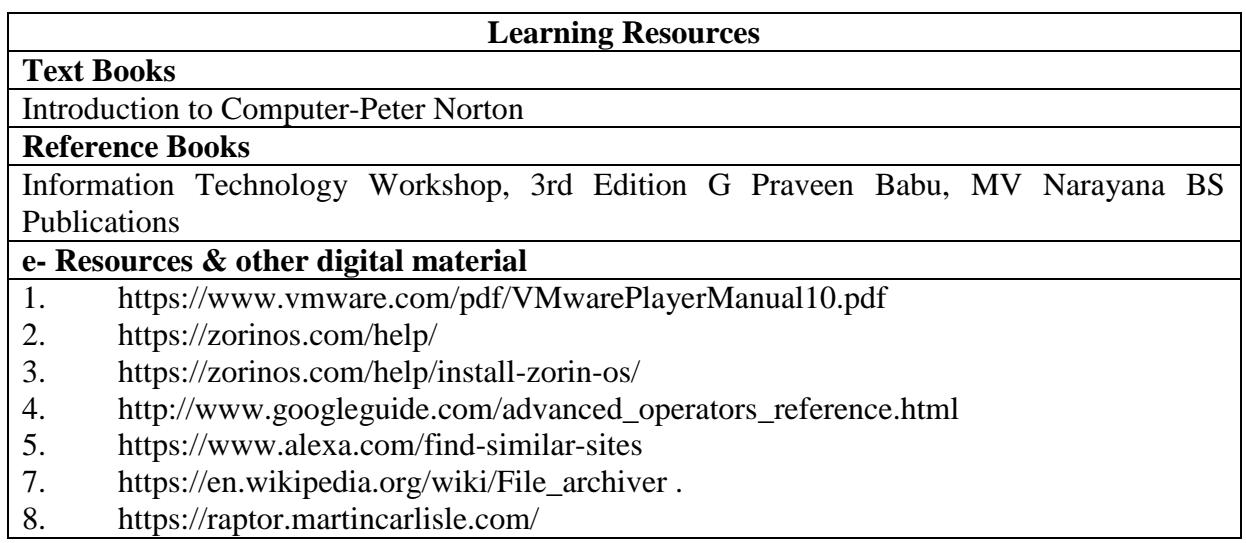